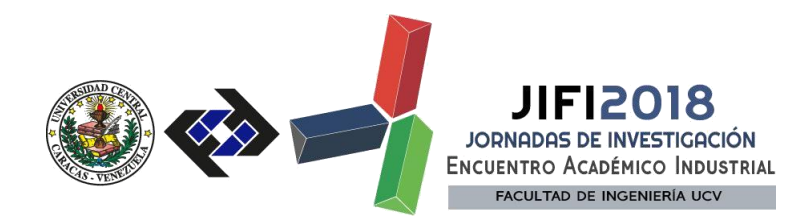

## **INTRODUCCIÓN AL BLENDER 3D PROFESIONAL CON SOFTWARE LIBRE**

Lic. Ivan Weinred, Tecno Academia del Futuro

## **RESUMEN**

Artistas digitales en todo el mundo están migrando a esta plataforma de creación 3D. Y no porque sea gratis. Conoce las razones en esta demostración en vivo. Incluye una lista de tutoriales y fuentes de información.

> **SECRETARÍA DE LAS JORNADAS.** Coordinación de Investigación .Edif. Física Aplicada. Piso 2. Facultad de Ingeniería. Universidad Central de Venezuela. Ciudad Universitaria de Caracas. 1053 Telf.: +58 212-605 1644 | **[http://www.ing.ucv.ve](http://www.ing.ucv.ve/)**